## DÉJÀ LA TÉLÉ EN RELIEF...

MENSUEL

N° 841 OCTOBRE 1987

**ISSN 0036 8369** 

## **CATASTROPHES INDUSTRIELLES:** À QUI LA FAUTE?

...

**SUR HERMÈS** 

**ORAGES** 

**UN JEUNE SAVANT DE 300 ANS, NEWTON** 

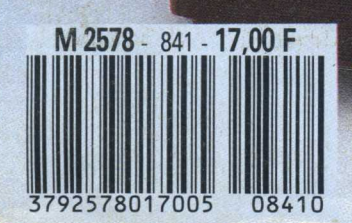

## La bataille navale

**INFORMATIQUE AMUSANTE** 

ous vous proposons ce mois-ci de jouer à la bataille navale. Ce jeu est bien connu de tous et ses règles sont des plus simples. Sur une grille comportant dix lignes de dix cases chacune. chaque participant disposera des navires. Dans notre cas chaque flotte se composera de quatre vedettes, occupant une case, de deux cuirassés, disposés horizontalement ou verticalement sur deux

cases, et d'un porte-avions placé sur trois cases. Les deux grilles ainsi remplies, le jeu pourra débuter

Durant la partie chaque joueur indiquera à son tour les coordonnées de la case de la grille adverse qu'il désire atteindre. Le vainqueur sera celui qui aura détruit le premier l'ensemble des bâtiments ennemis. Notons que notre programme ne précisera pas si un navire a

**720 REM** 

720 REM \*

été coulé — et ne le demandera pas non plus --, il indiquera simplement si la case choisie correspond à un coup dans l'eau ou si un navire a été touché sans toutefois préciser son type. La partie se jouera donc contre l'ordinateur.

Ces quelques points précisés passons donc à l'écriture du programme. Nous commencerons par définir l'ensemble des symboles graphiques utilisés pour le jeu, à savoir : le carré de base de la grille, l'avant, l'arrière et le milieu des bateaux. Les données nécessaires à cette opération sont portées par les lignes 70 à 140. Énsuite, des lignes 180 à 200 nous créerons

370 FOR N=0 TO 9<br>380 LOCATE 2, N+5: PRINT N<br>390 LOCATE 17, N+5: PRINT N 330 LOCATE I7, N+53PENINT N<br>400 NEXT N<br>420 LOCATE 5, 3PENINT "ABCDEFGHIJ"<br>420 LOCATE 20, 3PENINT "ABCDEFGHIJ"<br>420 LOCATE #1, 10, 2PENINT #1, "A UEDETTES: ";CHE\$(129)<br>460 LOCATE #1, 10, 6PENINT #1, "2 CUIRASSES: ";CHE\$(132) R\$(133)<br>R\$(133)<br>460 LOCATE #1, 10, 8: PRINT #1, "1 PORTE-AVIONS: ";CHR\$(132) 520 CLORATE #1, 1, 2: PRINT #1, "CHOISISSEZ LA POSITION DE VO VEDETTES. 540 LOCATE #1, 10, 4: PRINT #1, "POSITION: "<br>550 LET N=4: LET B=1: GOSUB 1490<br>580 CLS #1 580 CLS #1<br>5 CUIRASES."<br>5 CUIRASES."<br>5 CUIRASES."<br>590 LOCATE #1, 10, 4: PRINT #1, "POSITION:"<br>590 LOCATE #1, 1.6: PRINT #1, "INDIQUEZ EGALEMENT LEUR DIRE<br>600 LOCATE #1, 1.6: PRINT #1, "INDIQUEZ EGALEMENT LEUR DIRE 600 LOCATE #1, 1, 8: PRINT #1, "(X OU Y) APRES LES COORDONNE DR<sup>B</sup> SDE<br>
SID LOCATE #1, 1, 10:PRINT #1, "LEUR AVANT."<br>
620 LET N=2:LET B=2:GOSUB 1490<br>
630 CLS #1<br>
640 LOCATE #1, 1, 2:PRINT #1, "CHOISISSEZ LA POSITION DU PO<br>
RTE-AVIONS."<br>
650 LOCATE #1, 10, 4:PRINT #1, "POSITION:"<br>
660 LOCA 670 LOCATE #1, 1.8: PRINT #1, "(X OU Y) APRES LES COORDONNE DE 

740 LOCATE #1, 1, 5: PRINT #1, "ATTENDEZ; JE PLACE MES NAVIR ES.<br>
TO INT N=1<br>
760 FOR Z=1 TO 3<br>
760 IF Z=1 THEN LET B=1:LET A=3<br>
760 IF Z=2 THEN LET B=2:LET A=1<br>
760 IF Z=3 THEN LET B=4:LET A=0<br>
800 FOR C=0 TO A<br>
810 LET HP=INT(RND\*8)+1<br>
820 LET VP=INT(RND\*8)+1<br>
820 LET VP=INT(RND\*8 ES. 940 GOSUB 2090 970 REN<br>
980 CLS #1<br>
1000 IE ECHA (1.12:PEINT #1, "A HON TOUR; JE JOUE:"<br>
1000 IF ECHA (1.712:PEN GOTO 1080<br>
1010 LET HJM=INT(END\*10)+1<br>
1020 LET VJM=INT(END\*10)+1<br>
1020 IF B(HJM, VJM)<30 THEN GOTO 1010<br>
1040 IF J(HJM, VJM 1050 GOSUB 2240 1060 GOTO 900<br>1070 IF RCH=0 OR FM= OR FJ=0 THEN GOTO 900<br>1080 IF RCH=0 OR FM= OR FJ=0 OTO 1140<br>1080 IF RJM>9 THEN LET RCH=2:GOTO 1140<br>1100 IF B(HJM+1, VJM)<>0 THEN LET RCH=2:GOTO 1140<br>1120 GOSUB 2240:1F RCH=0 THEN GOTO 900 **OO** 00<br>
1140 IF RCH<>2 THEN GOTO 1200<br>
1160 IF B(HJM, VJM+1)<>0 THEN LET ECH=3:GOTO 1200<br>
1160 IF B(HJM, VJM+1)<>0 THEN LET ECH=3:GOTO 1200<br>
1160 IF B(HJM, VJM+1)<>0 THEN GOTO 900<br>
1180 GOSUB 2240:IF RCH=0 THEN GOTO 900<br>
1190  $0<sub>0</sub>$ 00<br>
1200 IF RCH<br/>c-3 THEN LET RCH=4:00TO 1260<br>
1210 IF HJM<2 THEN LET RCH=4:00TO 1260<br>
1220 IF B(HJM-1, VJM)<50 THEN LET RCH=4:00TO 1260<br>
1230 LET HJM=HJM-1<br>
1250 LET HJM=HJM-1<br>
1250 IF J(HJM, VJM)=0 THEN HDTD 900<br>
1260 00<br>1270 IF RCH<br/><>1 THEN GOTO 1070<br>1280 IF R(HJR, UHR) LET RCH=1:GOTO 1080<br>1280 IF R(HJR, UJM-1)<>0 THEN LET RCH=1:GOTO 1080<br>1280 LET UJM=UJM-1<br>1300 GOSUB 2240:1F RCH=0 THEN GOTO 900<br>1310 IF J(HJR, UJM)=0 THEN LET UJM=U 

710 REH \* HISE EN PLACE DES NAVIRES DE L'ORDINATEUR. \*

 $150$ 

**ABCDEEGHTJ** ABCDEFGHIJ ø ø အားရှုက်ထား န်<br>9 **BATIMENTS DISPONIBLES:** 4 UEDETTES: 0 2 CUIRASSES: <  $1$  PORTE-AUIONS:  $\Longleftrightarrow$ TAPER UNE TOUCHE POUR COMMENCER LE JE

teur; opération effectuée des lignes 730 à 860.

Les deux grilles étant ainsi convenablement remplies, la partie pourra débuter. En premier lieu les coordonnées de tir du joueur seront demandées — lignes 900 à 940 — puis l'ordinateur déterminera la

trois tableaux de mémorisation des coups.

Le premier,  $J(10, 10)$ , correspondra en permanence à l'état de la grille du joueur. Le second, M(10, 10), contient l'ensemble des informations relatives à la grille de l'ordinateur, quant au dernier, B(10, 10), il lui servira de "papier brouillon" et permettra donc à la machine de savoir si elle a déjà joué sur une case ou non.

Toscas/Galerie  $\leq$ otoulc

 $27$ 

Des lignes 250 à 270 les variables du jeu seront initialisées. L'affichage de l'écran de jeu pourra alors être effectué. Celui-ci sera assuré par les lignes 310 à 480. Deux boucles FOR... NEXT imbriquées, réalisées autour de H et V, effectueront la mise en place des deux grilles. Ensuite leurs lignes et colonnes seront numérotées (370 à 420) et, enfin, les bâtiments disponibles seront rappelés en bas de l'écran.

Les navires seront alors disposés sur les grilles. Le joueur commencera; les lignes 520 à 690 sont chargées de cette opération. Pour chaque position demandée le programme vérifiera si les cases qu'occuperont les navires sont effectivement libres grâce à diverses sous-routines que nous verrons plus loin. Celles-ci seront d'ailleurs de nouveau utilisées pour la mise en place des bâtiments de l'ordina-

:PRINT #1, K\$<br>1560 IF B>1 AND (CT=86 OR CT=89) THEN LET D\$=K\$:LOCATE # **ISON TENDENTIFY AND ACTES ON CTESS)** THEN LET DSEXTLOCATE 4<br>
1500 IF B) AND (CTESS OF THEN GOTO 1510<br>
1570 IF VP=0 OR HP=0 THEN GOTO 1510<br>
1570 IF VP=0 OR HP=0 THEN GOTO 1510<br>
1580 IF B=1 THEN GOSUB 1670<br>
1680 IF B=2 THE 0 1850<br>1750 IF DS="Y" AND VP>9 THEN LET C=C-1:PRINT CHR\$(7):GOT  $0, 1850$ 0 1850<br>
1760 IF (H=0 AND J(HF, VF)<>>
(X) OR (H=1 AND H(HF, VF)<>>
(X)<br>
1760 IF (H=0 AND J(HF+1, VF)<>
(Y) OR (H=1 AND H(HF+1, VF)<>
1770 IF (H=0 AND J(HF+1, VF)<>
(Y) OR (H=1 AND H(HF+1, VF)<>
(Y) OR (H=1 AND H(HF+1, VF) 1820 IF D\$="X" AND M=1 THEN LET M(HP, VP)=2:LET M(HP+1, VP 1220<br>
1830 IF D<sup>2</sup>="Y" AND M=0 THEN LET J(HP, VP)=2:LET J(HP, VP+1<br>
1=2:LOCATE HP+4, VP+4:PEINT CHR\$(130):LOCATE HP+4, VP+5:PR<br>
1RT CHR\$(131)<br>
1840 IF D<sup>2</sup>="Y" AND M=1 THEN LET M(HP, VP)=2:LET M(HP, VP+1 )=2<br>1850 RETURN 0 2050<br>1900 IF D\$="Y" AND VP>8 THEN LET C=C-1:PRINT CHE\$(7):GOT 2050 1910 IF M=0 AND J(HP, VP)<>0 THEN LET C=C-1: PRINT CHR\*(7) **:GOTO 2050** 1920 IF M=1 AND M(HP, VP)<>0 THEN LET C=C-1:PRINT CHR\$(7)<br>:GOTO 2050<br>1830 IF M=1 AND M(HP, VP)<>0 THEN<br>1830 IF D\$="Y" THEN GOTO 1970 1940 FOR 1=1 TO 2 1950 IF(M=O AND J(HP+I, VP)<>O)OR(M=1 AND M(HP+I, VP)<>O)<br>THEN LET C=C-1:LET I=2:PRINT CHR\$(7):GOTO 2050 THEN LET C-C-1:LET 1=2:PRINT CHES(7):GOTO 2050<br>1960 NEXT:<br>1970 IF DS="X" THEN GOTO 2010<br>1990 FDE 1TO 2<br>1980 NDE 11 TO 2<br>1980 IF (H=0 AND J(HP, VP+1)<>0) OR (H=1 AND M(HP, VP+1)<>0)<br>1990 IF (H=0 AND J(HP, VP+1)<>0) OR (H=1

**A:NEXT I** 41RAIL<br>  $2030$  IF  $D\cong P'Y$  AND M=0 THEN FOR 1=0 TO 2:LET J(HF, VP+1)=<br>
41NEXT I:LOGATE HP+4, VP+4:PEINT CHES(130):LOGATE HP+4, VP<br>
OGATE HP+4, VP+5:PEINT CHES(134):L<br>
COATE HP+4, VP+5:PEINT CHES(134):L<br>
2040 IF  $D\cong P'Y$ ç 2240 LOCATE #1, 15, 4: PRINT #1, CHR\$ (HJN+64); CHR\$ (VJN+47) LET FJ=0 2250 LOCATE #1, 1, 6: PRINT #1, "VOS COMMENTAIRES (R=RATE, T= 2260 TOUCHE)<br>
2270 LET K\$=UPPER\$(INKEY\$)<br>
2280 IF K\$<>"R\$ -RND K\$<>"T" THEN GOTO 2270<br>
2280 IF K\$<>"R\$ -RND J(HJH, V<br>
2280 IF K\$="R\$ -RND J(HJH, V<br>
JH)<>>() LOCATE #1, 1, 6:PRINT #1, "NE TRICHEZ PAS; RESTONS SER<br>
2300 LOCATE #1 **TOUCHE)** 2360 LET FJ=FJ+J(L, K)<br>2370 NEXT L<br>2380 NEXT K<br>2390 IF RCH=O THEN EETURN<br>2390 IF RCH=O THEN EETURN<br>2410 IF RH=1 OR RV=1 OR RH=10 OR RV=10 THEN GOTO 2440<br>2410 IF B(RH+1, KV)=1 AND B(RH=1, RV)=1 AND B(RH, RV+1)=1 A<br>2490 RETU 2460 KETURA<br>2460 KETURA 10 OR RVC>10 ARD BIRH-1,RV1=1 THER GOTO 2500<br>2480 IF BIRH-1,RV1=1 ARD BIRH,RV-11=1 THER LET KCH=0 2490 RETURN 2890 EEERK>1 QR RV<>10 THEN GOTO 2530<br>2500 IF RH<>1 QR RV<>10 THEN GOTO 2530<br>2510 IF B(RH+1,RV)=1 AND B(RH,RV-1)=1 THEN LET RCH=0 2520 RETURN<br>2520 RETURN<br>2530 IF RH<>10 OR RV<>1 THEN GOTO 2560<br>2540 IF B(RH-1, RV)=1 AND B(RH, RV+1)=1 THEN LET RCH=0 2540 IF BIRM-1, RV3=1 AND B(RH, RV41)=1 THEN LET RCH=0<br>2550 IF BIRM-1, RV3=1 AND B(RH, RV41)=1 THEN LET RCH=0<br>2550 ETURN<br>2570 IF BIRM-1, RV3=1 AND B(RH, RV41)=1 AND B(RH, RV-1)=1 T<br>2500 ETURN-10<br>2580 ETURN-1, RV3=1 AND B( LET RCH=O HKN 2670 RETURN

151

2020 IF  $D*=YX^*$  AND M=1 THEN FOR I=0 TO 2:LET M(HP+I, VP)=

case sur laquelle portera son coup -lignes <sup>990</sup> <sup>à</sup> 1330. lci de nombreux contrôles seront effectués en fonction des. valeurs contenues dans le tableau B(10, 10) et en tenant compte du résultat du coup précédent; à savoir s'il s'agissait d'un coup dans l'eau ou non. Durant ces deux phases, diverses sous-routines seront de nouveau employées; nous le verrons plus loin.

EDG-

 $\frac{1}{2}$  . If

> Enfin le programme contrôlera si l'un des participants est vainqueur en examinant le contenu des tableaux J(l0, 10) et M(l0, 10). Si l`un de ces tableaux est vide cela signiñera que son possesseur a perdu tous ses navires et qu'il a donc perdu tout court. Si tel est le cas la partie sera terminée et le nom du gagnant indiqué sur l'écran. En cas contraire le jeu sera rebouclé.

> Passons à présent en revue les diverses sous-routines utilisées.

> La première, comprise entre les lignes 1490 et 1630,a pour fonction de traiter les données frappées au clavier par lejoueur. Elle sera utilisée aussi bien pour la mise en place des navires que pour indiquer au programme les coordonnées du tir du joueur.

> Des lignes 1670 à 1700 nous trouverons une sous-routine destinée à la mise en place des vedettes. Son but est, d'une part, de contrôler si la case demandée est effectivement libre et, d'autre part, de mémoriser, soit dans J(l0, 10) si c'est au tour du joueur de placer ses pièces, soit dans M(10, 10) si c'est à celui de Pordinateur, les coordonnées de chaque bâtiment. De même nous trouverons, tournant autour du même principe, une sous-routine destinée à la mise en place des cuirassés des lignes 1740 à 1850, puis une concernant le porte-avions des lignes 1890 à 2050. .

> Le contrôle des tirs effectués par le joueur est réalisé par la sousroutine des lignes 2090 à 2200. Pour cela les coordonées indiquées seront comparées au contenu du tableau M(10, 10). En fonction de ce résultat la réponse sera indiquée sur l'écran et un contrôle sera effectué afin de savoir si l'ordinateur dispose encore de navires.

La sous-routine de contrôle des coups de Pordinateur est basée sur

152

le même principe, cependaht un contrôle suplémentaire sera effectué afin de déterminer si, soit par inadvertance, soit volontairement, le joueur ne tente pas de tricher. Enfin, toujours au sein de cette routine, le programme vérifiera s'il a bien tiré sur l'ensemble des cases adjacentes à une case correspondant à un coup réussi.

C" i'

La frappe de ce programme ne doit pas poser de problème partitoujours nous avons évité Putilisation du basic abrégé afin de simplifier sa compréhension.

Son utilisation est également très simple. Après l'avoir entièrement tapé et demandé RUN, deux grilles de jeu s'affichent sur l'écran. Celle de gauche sera utilisée par lejoueur pour disposer ses bâtiments. Celle de droite fera ofñce de bloc-note; c'est sur cette dernière que sera présenté le résultat de chaque tir. Un coup dans l'eau sera figuré par une croix, un coup au but par un losange. Une fois ces deux grilles affichées, l'ordinateur demandera de lui fournir la position de chaque vedette. Celle-ci sera tapée au clavier; dès que les deux coordonnées seront fournies, la vedette sera automatiquement placée sur lagrille. Cette opération sera répétée quatre fois : une fois par vedette.

Ensuite, la position des cuirassés sera demandée. Les coordonnées seront fournies comme précédemment mais ici il faudrales faire suivre de "X" si le navire doit être placé horizontalement, ou de "Y" s'il doit être placé verticalement. Le même procédé sera utilisé pour la mise en place du porte-avions.

Si, pour une raison ou une autre, il n'est pas possible de placer l'un des navires sur les coordonnées indiquées, un "bip" sera émis et de nouvelles coordonnées seront demandées.

Notons qu'ici l'ordre dans lequel mandees.<br>Notons qu'ici l'ordre dans lequel<br>les coordonnées — verticales, ho-<br>nitonteles X eu V rizontales, X ou Y - sont fournies<br>rizontales, X ou Y - sont fournies n'a pas d'importance: le programme les remet automatiquement dans l'ordre. Il en sera de même lors de l'indication des coordonnées de chaque tir. Une fois les tableaux remplis, la partie commencera. Les résultats de vos essais apparaîiront au fur et à mesure sur le tableau de gauche.

Henri-Pierre Panel